## **Applying the Java Fork-Join Framework ManagedBlocker Interface**

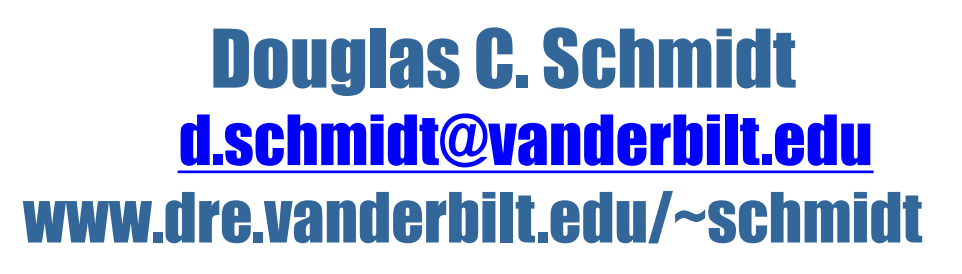

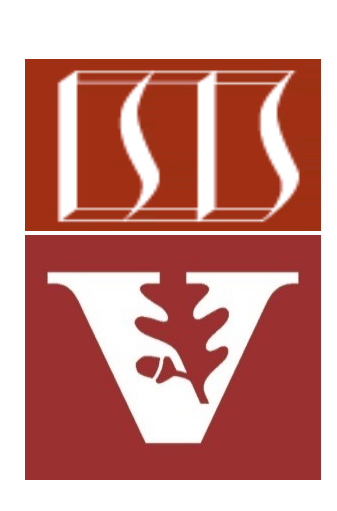

Professor of Computer Science

Institute for Software Integrated Systems

Vanderbilt University Nashville, Tennessee, USA

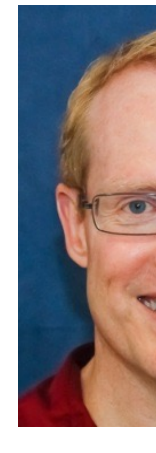

## Learning Objectives in this Part of the Less

- Understand how the common fork-join pool helps to maximize processor core utilization
- Recognize how the ManagedBlocker interface helps avoid starvation & improve performance
- Be able to apply the ManagedBlocker interface on blocking synchronizers & queues

```
class ManagedLocker implements 
        ManagedBlocker {
```

```
 final ReentrantLock mLock; 
boolean mHasLock = false;
```

```
ManagedLocker (Reent
                lock)
```

```
 { mLock = lock; }
```

```
public boolean bloc
    if (!mHasLock) 
      mLock.lock(); 
    return true; 
  } 
...
```
See github.com/douglascraigschmidt/LiveLessons/tree/master/Jav

• This example applies a ManagedBlocker on a ReentrantLock (from **class ManagedLocker implements ManagedBlocker { final ReentrantLock mLock; boolean mHasLock = false; ManagedLocker(ReentrantLock lock) { mLock = lock; } public boolean isReleasable() { return mHasLock || (mHasLock = mLock.tryLock()); } public boolean block() { if (!mHasLock) mLock.lock(); return true; } }** Handles a blo synchroniz

See github.com/douglascraigschmidt/LiveLessons/tree/master/Jav

• This example applies a ManagedBlocker on a ReentrantLock (from **class ManagedLocker implements ManagedBlocker { final ReentrantLock mLock; boolean mHasLock = false; ManagedLocker(ReentrantLock lock) { mLock = lock; } public boolean isReleasable() { return mHasLock || (mHasLock = mLock.tryLock()); } public boolean block() { if (!mHasLock) mLock.lock(); return true; } }** Implement M **Blocker** inte

See <u>docs.oracle.com/javase/8/docs/api/java/util/concurrent/ForkJoinPool.Manage</u>

• This example applies a ManagedBlocker on a ReentrantLock (from Java docs)

**class ManagedLocker implements ManagedBlocker { final ReentrantLock mLock; boolean mHasLock = false;** 

Constructor stores the lock

 **ManagedLocker(ReentrantLock lock) { mLock = lock; }** 

```
 public boolean isReleasable() 
{ return mHasLock || (mHasLock = mLock.tryLock()); }
```

```
 public boolean block() { 
  if (!mHasLock) mLock.lock(); 
  return true;
```
 **}** 

• This example applies a ManagedBlocker on a ReentrantLock (from Java docs)

**class ManagedLocker implements ManagedBlocker { final ReentrantLock mLock; boolean mHasLock = false;** 

```
 ManagedLocker(ReentrantLock lock) { mLock = lock; }
```

```
 public boolean isReleasable() 
{ return mHasLock || (mHasLock = mLock.tryLock()); }
```
**7**

```
 public boolean block() { 
  if (!mHasLock) mLock.lock(); 
  return true;
```
 **}** 

**}**

Tries to acquire the lock (non-blocking)

• This example applies a ManagedBlocker on a ReentrantLock (from Java docs)

**class ManagedLocker implements ManagedBlocker { final ReentrantLock mLock; boolean mHasLock = false;** 

 **ManagedLocker(ReentrantLock lock) { mLock = lock; }** 

```
 public boolean isReleasable() 
{ return mHasLock || (mHasLock = mLock.tryLock()); }
```

```
 public boolean block() { 
    if (!mHasLock) mLock.lock(); 
    return true; 
} 
                                        Performs a blocking 
                                           lock operation
```
• This example applies a ManagedBlocker on a ReentrantLock

**void testManagedLocker() throws InterruptedException { ManagedLocker locker = new ManagedLocker(sLock); sLock.lock();**

Create a ManagedLocker to encapsulate ReentrantLock

 **ForkJoinPool.commonPool().execute(() -> {**

```
 rethrowRunnable(() -> ForkJoinPool.managedBlock(locker));
```

```
 System.out.println("acquired the lock");
}
```

```
 Thread.sleep(1000);
sLock.unlock();
```
• This example applies a ManagedBlocker on a ReentrantLock

**void testManagedLocker() throws InterruptedException { ManagedLocker locker = new ManagedLocker(sLock); sLock.lock();** Acquire the lock

 **ForkJoinPool.commonPool().execute(() -> {**

```
 rethrowRunnable(() -> ForkJoinPool.managedBlock(locker));
```

```
 System.out.println("acquired the lock");
}
```

```
 Thread.sleep(1000);
sLock.unlock();
```
- This example applies a ManagedBlocker on a ReentrantLock
	- **void testManagedLocker() throws InterruptedException { ManagedLocker locker = new ManagedLocker(sLock); sLock.lock();**

 **ForkJoinPool.commonPool().execute(() -> { rethrowRunnable(() -> ForkJoinPool.managedBlock(locker));**

Perform a blocking lock operation in a FJP worker thread

```
 System.out.println("acquired the lock");
}
```

```
 Thread.sleep(1000);
sLock.unlock();
```
• This example applies a ManagedBlocker on a ReentrantLock

**}**

**void testManagedLocker() throws InterruptedException { ManagedLocker locker = new ManagedLocker(sLock); sLock.lock();**

```
 ForkJoinPool.commonPool().execute(() -> {
  rethrowRunnable(() -> ForkJoinPool.managedBlock(locker));
```
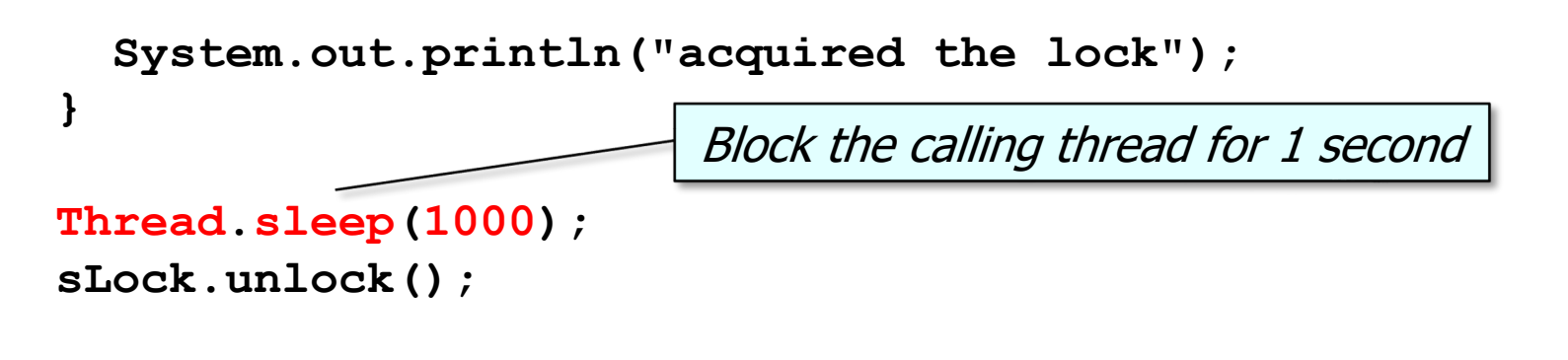

- This example applies a ManagedBlocker on a ReentrantLock
	- **void testManagedLocker() throws InterruptedException { ManagedLocker locker = new ManagedLocker(sLock); sLock.lock();**

```
 ForkJoinPool.commonPool().execute(() -> {
  rethrowRunnable(() -> ForkJoinPool.managedBlock(locker));
```

```
 System.out.println("acquired the lock");
}
```

```
 Thread.sleep(1000);
sLock.unlock();
```
**}**

Release the lock, which in turn unblocks the managed Block() call in the FJP worker thread

- This example applies a ManagedBlocker on a ReentrantLock
	- **void testManagedLocker() throws InterruptedException { ManagedLocker locker = new ManagedLocker(sLock); sLock.lock();**

```
 ForkJoinPool.commonPool().execute(() -> {
  rethrowRunnable(() -> ForkJoinPool.managedBlock(locker));
```

```
 System.out.println("acquired the lock");
}
Thread.sleep(1000);
sLock.unlock();
                             FJP Thread prints this message 
                              only after the lock is released
```

```
• This example applies a ManagedBlocker on a BlockingQueue (from
class QueueTaker<E> implements ManagedBlocker {
    final BlockingQueue<E> mQueue;
    volatile E mItem = null;
    QueueTaker(BlockingQueue<E> q) { mQueue = q; }
    public boolean isReleasable() 
    { return mItem != null || (mItem = mQueue.poll()) != null; }
    public boolean block() throws InterruptedException
   \{ if (mItem == null) mItem = mQueue. take() ; return t \} public E getItem() { return mItem; }
 }
                                              Handles a blockin
```
See github.com/douglascraigschmidt/LiveLessons/tree/master/Jav

• This example applies a ManagedBlocker on a BlockingQueue (from Java docs)

**class QueueTaker<E> implements ManagedBlocker { final BlockingQueue<E> mQueue; volatile E mItem = null;** The blocking queue

 **QueueTaker(BlockingQueue<E> q) { mQueue = q; }**

```
 public boolean isReleasable() 
{ return mItem != null || (mItem = mQueue.poll()) != null; }
```
 **public boolean block() throws InterruptedException { if (mItem == null) mItem = mQueue.take(); return true; }**

```
 public E getItem() { return mItem; }
```
• This example applies a ManagedBlocker on a BlockingQueue (from Java docs)

**class QueueTaker<E> implements ManagedBlocker { final BlockingQueue<E> mQueue; volatile E mItem = null;**

```
 QueueTaker(BlockingQueue<E> q) { mQueue = q; }
public boolean isReleasable() 
{ return mItem != null || (mItem = mQueue.poll()) != null; }
                                    Try to get an item (non-blocking)
```
 **public boolean block() throws InterruptedException { if (mItem == null) mItem = mQueue.take(); return true; }**

```
 public E getItem() { return mItem; }
```
• This example applies a ManagedBlocker on a BlockingQueue (from Java docs)

**class QueueTaker<E> implements ManagedBlocker { final BlockingQueue<E> mQueue; volatile E mItem = null;**

```
 QueueTaker(BlockingQueue<E> q) { mQueue = q; }
```

```
 public boolean isReleasable() 
{ return mItem != null || (mItem = mQueue.poll()) != null; }
```

```
 public boolean block() throws InterruptedException
{ if (mItem == null) mItem = mQueue.take(); return true; }
```
 **public E getItem() { return mItem; }** Block until an item is available

```
18
```
• This example applies a ManagedBlocker on a BlockingQueue (from Java docs)

**class QueueTaker<E> implements ManagedBlocker { final BlockingQueue<E> mQueue; volatile E mItem = null;**

```
 QueueTaker(BlockingQueue<E> q) { mQueue = q; }
```

```
 public boolean isReleasable() 
{ return mItem != null || (mItem = mQueue.poll()) != null; }
```
 **public boolean block() throws InterruptedException { if (mItem == null) mItem = mQueue.take(); return true; }**

 **public E getItem() { return mItem; }**

**}** Call after pool.managedBlock() completes to get item

• This example applies a ManagedBlocker on a BlockingQueue

**void testQueueTaker() throws InterruptedException {**

 **QueueTaker<String> taker = new QueueTaker<>(sQueue);**

Create a QueueTaker to encapsulate a BlockingQueue

 **ForkJoinPool.commonPool().execute(() -> {**

 **rethrowRunnable(() -> ForkJoinPool.managedBlock(taker));**

```
 System.out.println("Took item = " + taker.getItem());
```
 **Thread.sleep(1000);**

 **}**

**}**

```
 sQueue.put("hello");
```
• This example applies a ManagedBlocker on a BlockingQueue

**}**

**void testQueueTaker() throws InterruptedException { QueueTaker<String> taker = new QueueTaker<>(sQueue);**

```
 ForkJoinPool.commonPool().execute(() -> {
       rethrowRunnable(() -> ForkJoinPool.managedBlock(taker));
      System.out.println("Took item =\" + taker.getItem());
}
    Thread.sleep(1000);
    sQueue.put("hello");
                               Block in a FJP worker thread 
                                until an item is available
```
- This example applies a ManagedBlocker on a BlockingQueue
	- **void testQueueTaker() throws InterruptedException { QueueTaker<String> taker = new QueueTaker<>(sQueue);**

```
 ForkJoinPool.commonPool().execute(() -> {
   rethrowRunnable(() -> ForkJoinPool.managedBlock(taker));
```

```
 System.out.println("Took item = " + taker.getItem());
```
Block the calling thread for 1 second

 **Thread.sleep(1000);**

 **}**

**}**

```
 sQueue.put("hello");
```
- This example applies a ManagedBlocker on a BlockingQueue
	- **void testQueueTaker() throws InterruptedException { QueueTaker<String> taker = new QueueTaker<>(sQueue);**

```
 ForkJoinPool.commonPool().execute(() -> {
   rethrowRunnable(() -> ForkJoinPool.managedBlock(taker));
```

```
 System.out.println("Took item = " + taker.getItem());
```
 **Thread.sleep(1000);**

 **}**

**}**

 **sQueue.put("hello");**

Put an item in the queue, which in turn unblocks the managedBlock() call in the FJP worker thread

- This example applies a ManagedBlocker on a BlockingQueue
	- **void testQueueTaker() throws InterruptedException { QueueTaker<String> taker = new QueueTaker<>(sQueue);**

```
 ForkJoinPool.commonPool().execute(() -> {
   rethrowRunnable(() -> ForkJoinPool.managedBlock(taker));
```

```
 System.out.println("Took item = " + taker.getItem());
}
```

```
 Thread.sleep(1000);
```

```
FJP Thread prints this message 
  only after lock is released
```

```
 sQueue.put("hello");
```
**}**

# End of Applying the Java Fork-Join Framework's Managed Blocker Interface